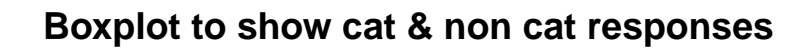

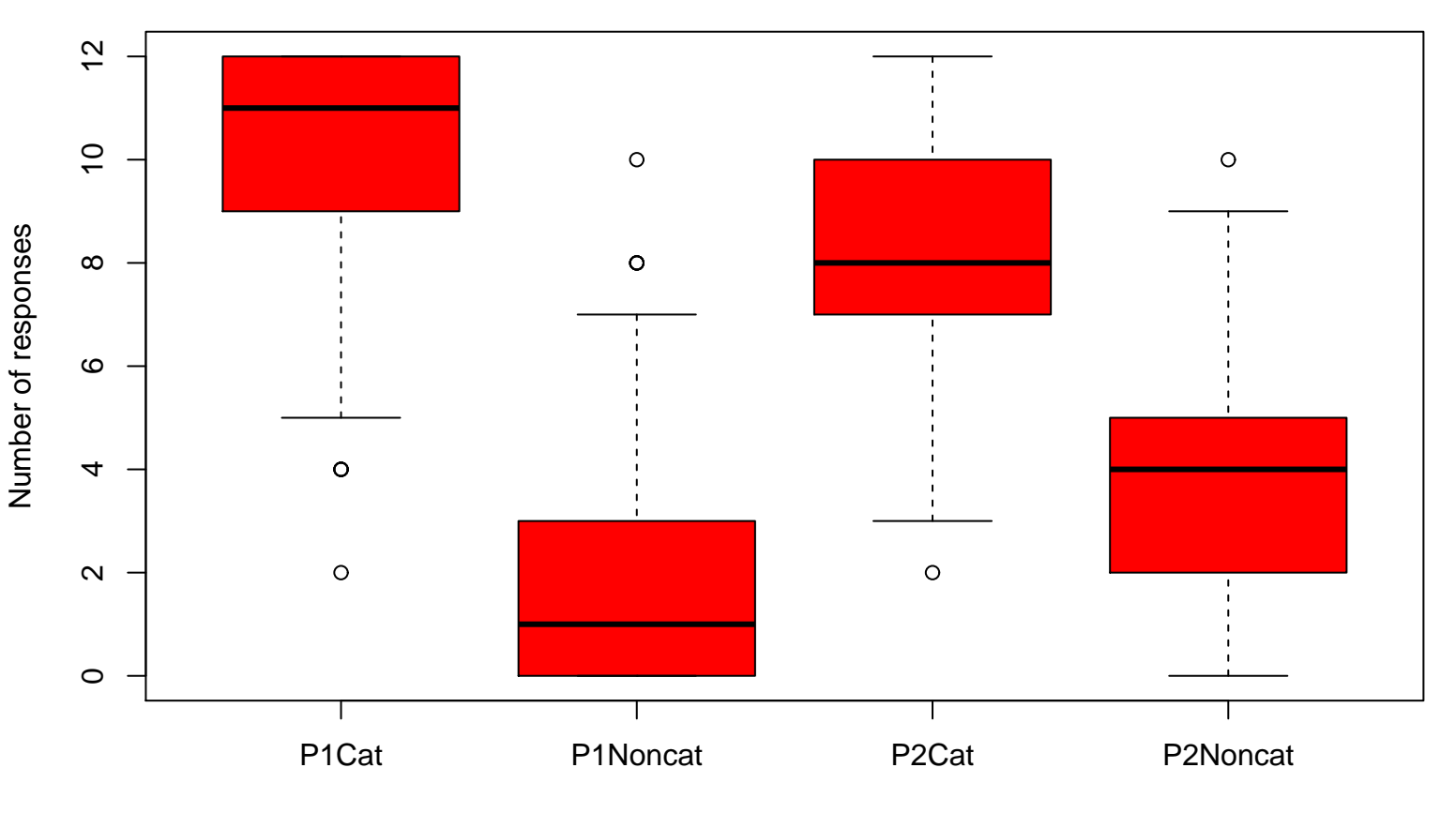

Responses